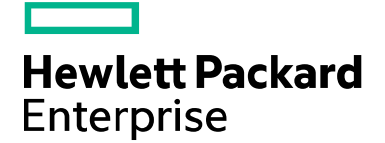

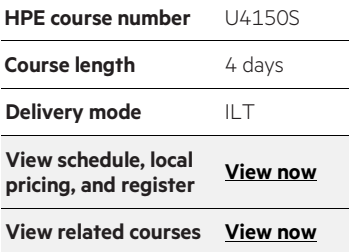

#### **Why HPE Education Services?**

- IDC MarketScape leader 4 years running for IT education and training\*
- Recognized by IDC for leading with global coverage, unmatched technical expertise, and targeted education consulting services\*
- Key partnerships with industry leaders OpenStack®, VMware®, Linux®, Microsoft®, ITIL, PMI, CSA, and (ISC)2
- Complete continuum of training delivery options—self-paced eLearning, custom education consulting, traditional classroom, video on-demand instruction, live virtual instructor-led with hands-on lab, dedicated onsite training
- Simplified purchase option with HPE Training Credits

\*Realize Technology Value with Training, IDC Infographic 2037, Sponsored by HPE, January 2016

# **DSM/SCM Operations and Management for HPE NonStop Systems U4150S**

This course provides the student with the foundation and basic skills necessary to install and configure both host and target DSM/SCM systems. Additionally, they will learn the basic skills necessary to use the five DSM/SCM block mode interfaces, and two GUI interfaces. This four-day course is 50 percent lecture and 50 percent hands-on labs using the DSM/SCM environment.

#### **Audience**

- NonStop System Managers
- Technical Support
- Senior Operation Personnel

### **Prerequisites**

- NonStop S-series Server Administration I (U5448S) and NonStop S-series Server Administration II (U5449S) or
- NonStop NS-series Server Administration I (U8528S) and NonStop NS-series Server Administration II (U8638S) or
- Equivalent system management experience and
- Experience with general software installation procedures
- Although not absolutely necessary, experience with Pathway, HPE NonStop TMF, HPE NonStop SQL/MP, and RSC and/or Winsock products would be beneficial
- Know how to use NonStop Essentials with HPE Systems Insight Manager

### **Course objectives**

- Install and configure DSM/SCM on both host and target systems, and install and configure the Planner Interface on a PC workstation
- Correctly use the Planner Interface to perform all activities related to managing software configuration on multiple target systems
- Correctly use the Target Interface to manage DSM/SCM activities on a target system
- Correctly use the Archive and Database Maintenance Interface to manage and maintain both the archive and databases associated with a host and target environment
- Correctly use the CNFGINFO tool to build or modify file and product attributes for software managed by DSM/SCM
- Correctly perform the activities required on the target system to activate the new software
- Correctly perform the activities required to back out to the previous revision
- Correctly use the ZPHIUTL diagnostic utility

# **Benefits to you**

- Become familiar with DSM/SCM architecture, interfaces, and procedures
- Gain skills needed to optimize HPE NonStop systems so users experience smooth functioning IT operations
- Gain valuable hands-on experience executing the software updating process on the emulator

## **Detailed course outline**

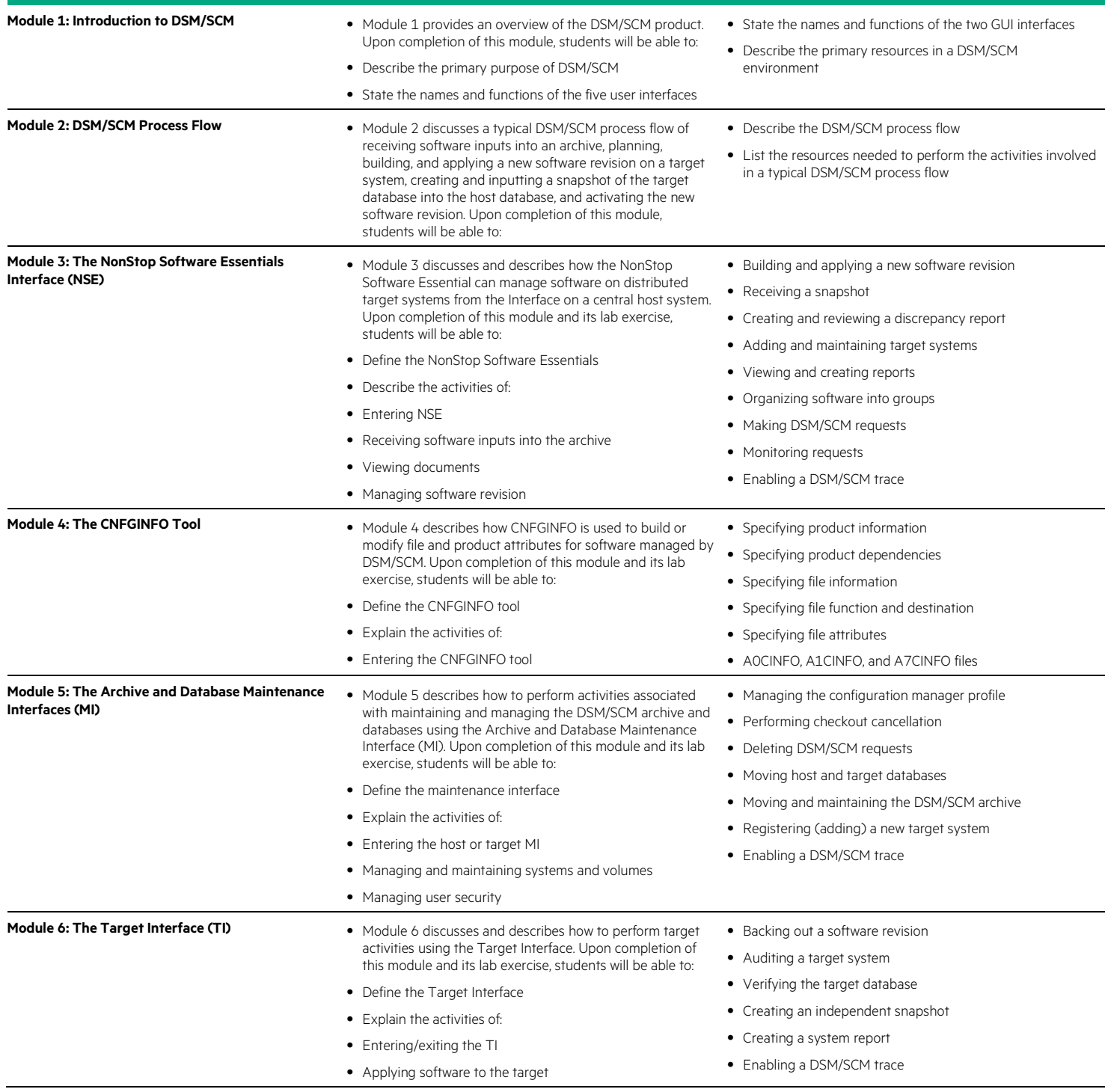

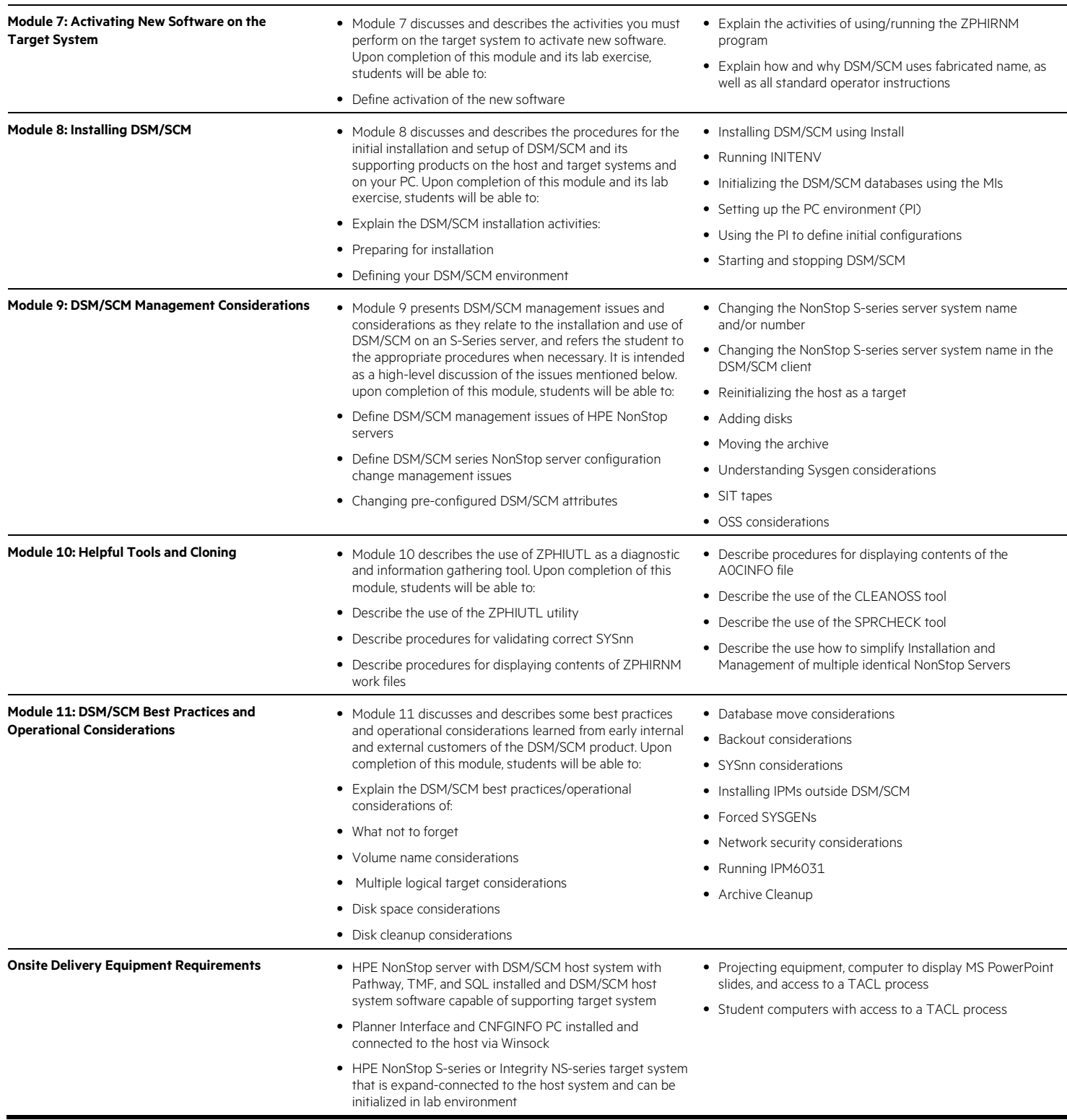

#### **Next steps**

• Consider attending the other optional and advanced learning courses in the HPE NonStop Operations Management curriculum

Learn more at [hpe.com/ww/learnnonstop](http://www.hpe.com/ww/learnnonstop)

**Follow us:** 

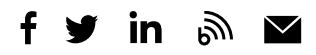

**Hewlett Packard** Enterprise

© Copyright 2015–2016 Hewlett Packard Enterprise Development LP. The information contained herein is subject to change without notice. The only warranties for Hewlett Packard Enterprise products and services are set forth in the express warranty statements accompanying such products and services. Nothing herein should be construed as constituting an additional warranty. Hewlett Packard Enterprise shall not be liable for technical or editorial errors or omissions contained herein.

Microsoft is either a registered trademark or trademark of Microsoft Corporation in the United States and/or other countries. The OpenStack Word Mark is either a registered trademark/service mark or trademark/service mark of the OpenStack Foundation, in the United States and other countries and is used with the OpenStack Foundation's permission. We are not affiliated with, endorsed or sponsored by the OpenStack Foundation or the OpenStack community. Pivotal and Cloud Foundry are trademarks and/or registered trademarks of Pivotal Software, Inc. in the United States and/or other countries. Linux is the registered trademark of Linus Torvalds in the U.S. and other countries. VMware is a registered trademark or trademark of VMware, Inc. in the United States and/or other jurisdictions. All other third-party trademark(s) is/are property of their respective owner(s).

c04593592, December 2016, Rev. 1